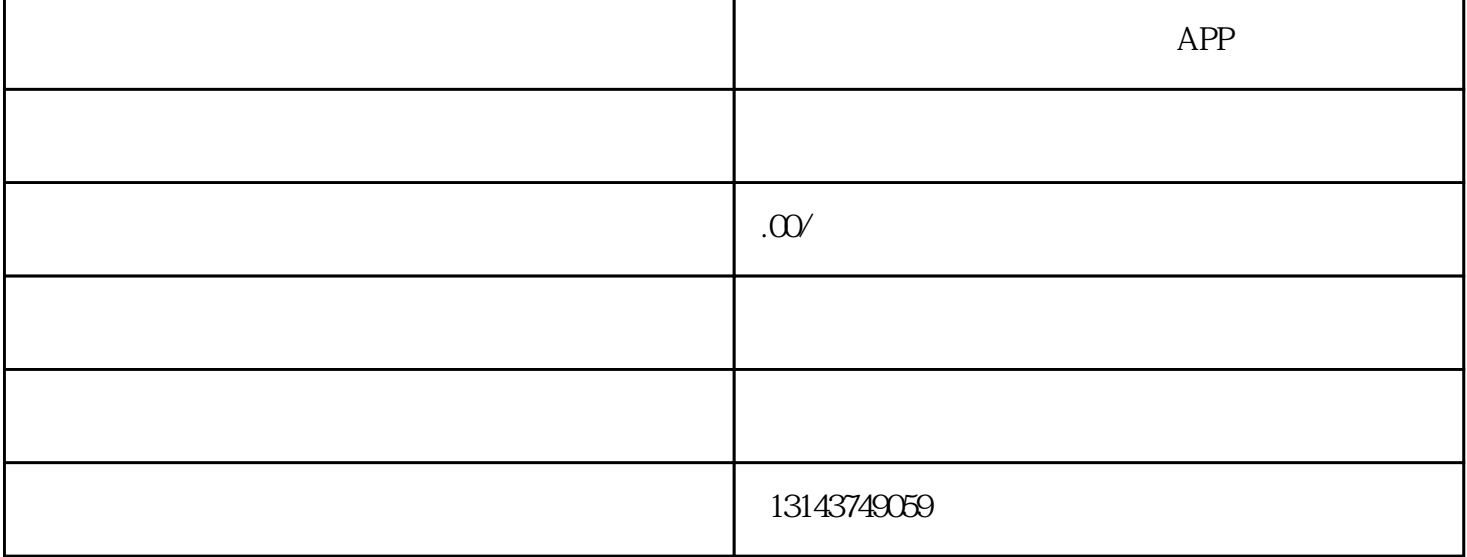

 $\alpha$ 

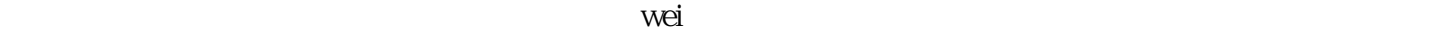

 $R = \frac{1}{2}$ ,  $R = \frac{1}{2}$ ,  $\frac{1}{2}$  (a)  $\frac{1}{2}$  (b)  $\frac{1}{2}$  (c)  $\frac{1}{2}$  (c)  $\frac{1}{2}$  (c)  $\frac{1}{2}$  (c)  $\frac{1}{2}$  (c)  $\frac{1}{2}$  (c)  $\frac{1}{2}$  (c)  $\frac{1}{2}$  (c)  $\frac{1}{2}$  (c)  $\frac{1}{2}$  (c)  $\frac{1}{2}$  (c)  $\frac{1}{2}$  (c)  $\frac{1}{2}$  (c)  $\frac{1}{2}$  (

1.  $\frac{a}{\sqrt{a}}$  ,  $\frac{b}{\sqrt{a}}$ 

排行---菜谱中的菜肴按点击率的高低依次排序

新品---餐厅新推出的美味菜肴

经典---餐厅的特色菜肴

推荐---餐厅主推的美味菜肴

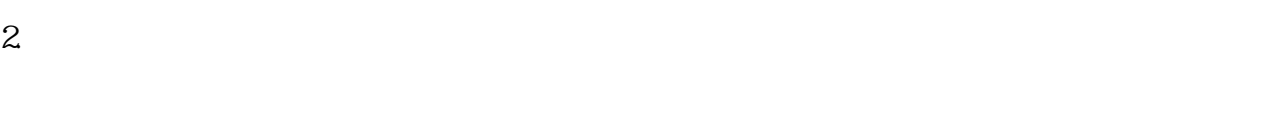

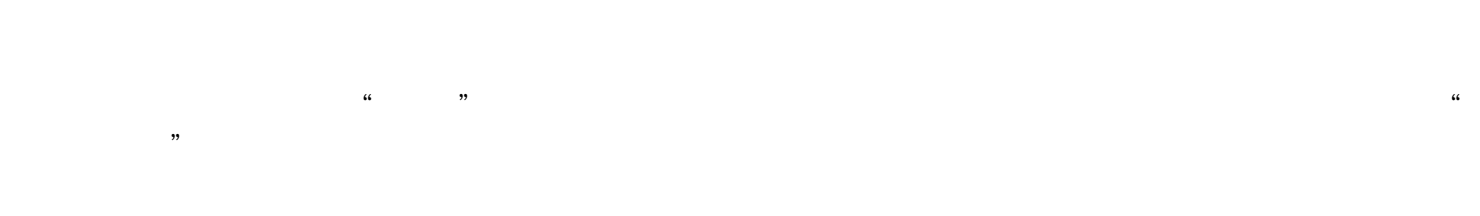

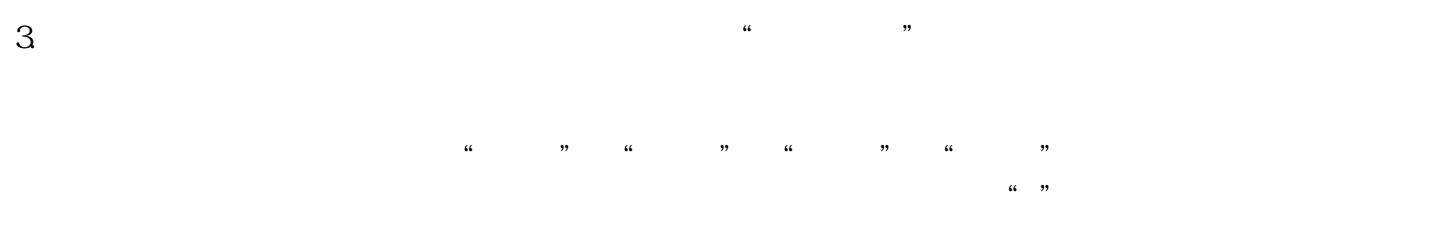

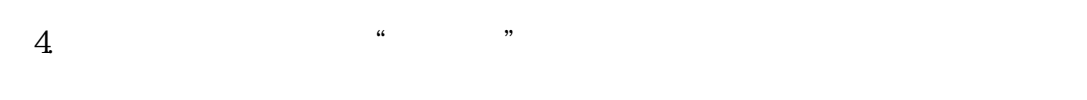

 $1 \t2 \t3$